# ELF (1A)

Copyright (c) 2010-2016 Young W. Lim.

 Permission is granted to copy, distribute and/or modify this document under the terms of the GNU Free Documentation License, Version 1.2 or any later version published by the Free Software Foundation; with no Invariant Sections, no Front-Cover Texts, and no Back-Cover Texts. A copy of the license is included in the section entitled "GNU Free Documentation License".

Please send corrections (or suggestions) to [youngwlim@hotmail.com.](mailto:youngwlim@hotmail.com)

This document was produced by using OpenOffice.

Young Won Lim 3/28/16 Each ELF file is made up of one ELF header, followed by file data. The file data can include:

- Program header table, describing zero or more segments
- Section header table, describing zero or more sections
- Data referred to by entries in the program header table or section header table

The segments contain info about **runtime execution** of the file

The sections contain Info about **linking** and **relocation**

Any byte can belong to at most one section There can be orphan bytes not owned by any section

### ELF's two views

### Linking View

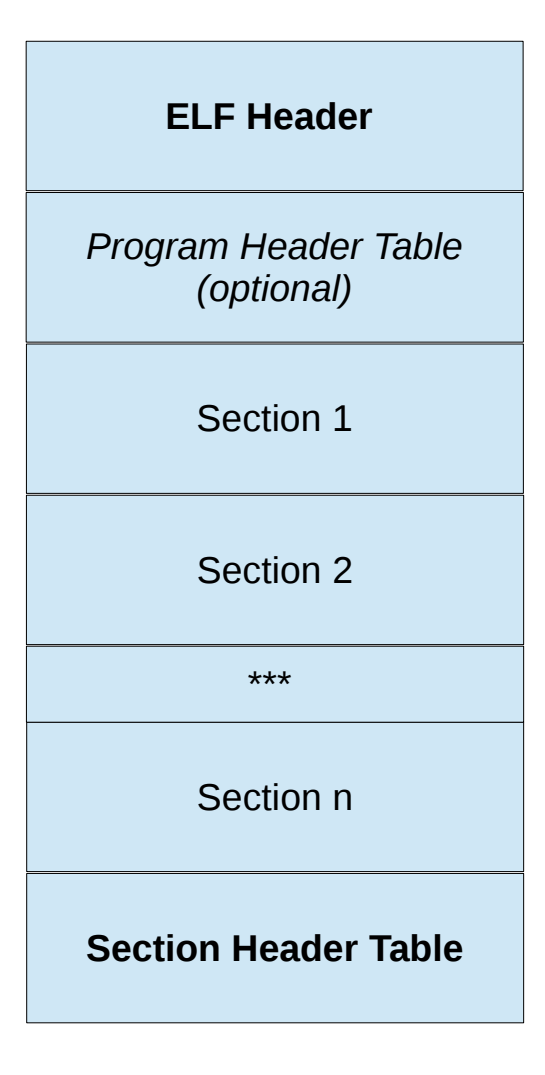

### Execution View

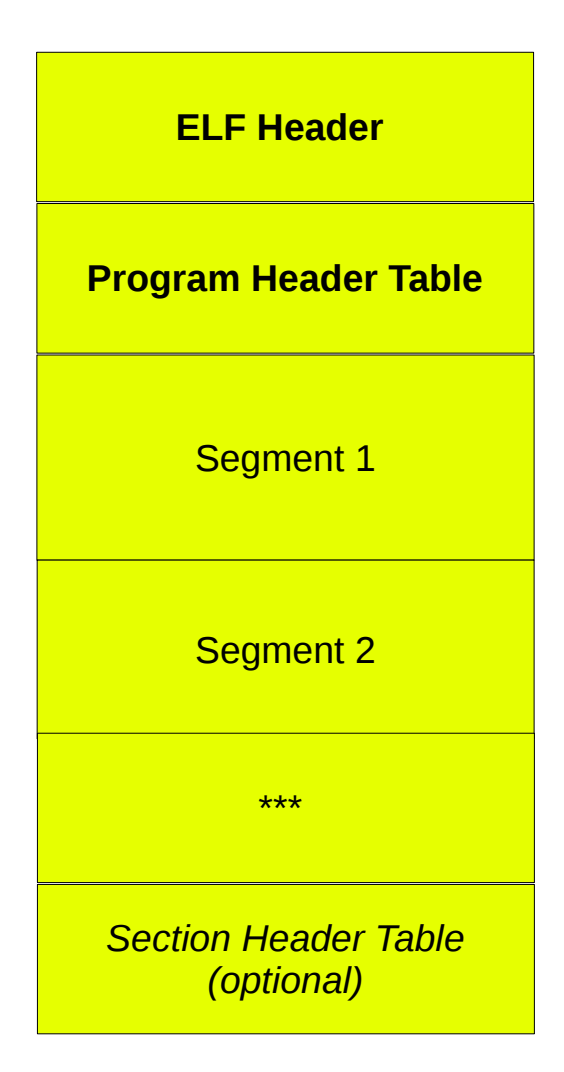

### Relocatable Object Files

### Linking View

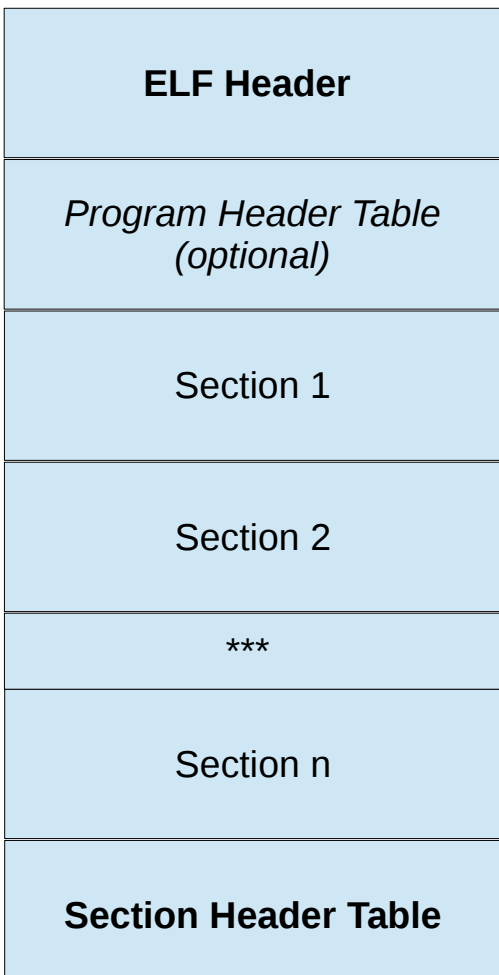

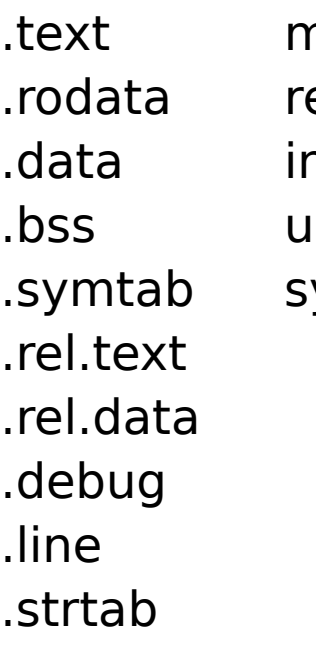

nachine code ead only data nitialized global data .bss uninitialized data ymbol table

### Tools

```
The Unix file utility can display some information about ELF files,
including the instruction set architecture 
for which the code is intende
        in a  relocatable, 
           executable, or 
           shared object file  
or on which an ELF core dump was produced.
```
**objdump**

**readelf**

**elfutils**

**elfdump** (Solaris and FreeBSD)

## Example Program

### // main.c

int  $a = 100$ ; int  $b = 200$ ; int main(void) { swap(); return 0; }

gcc -c main.c gcc -c swap.c gcc -o p main.o swap.o

./p

#### // swap.c

extern int a; extern int b;

int  $*D1 =$  &a; int \*p2;

void swap(void) { int temp;

 $p2 = \&b$ 

 $temp = *p1;$  $*p1 = *p2;$ 

$$
*p2 = temp;
$$

}

## readelf -h

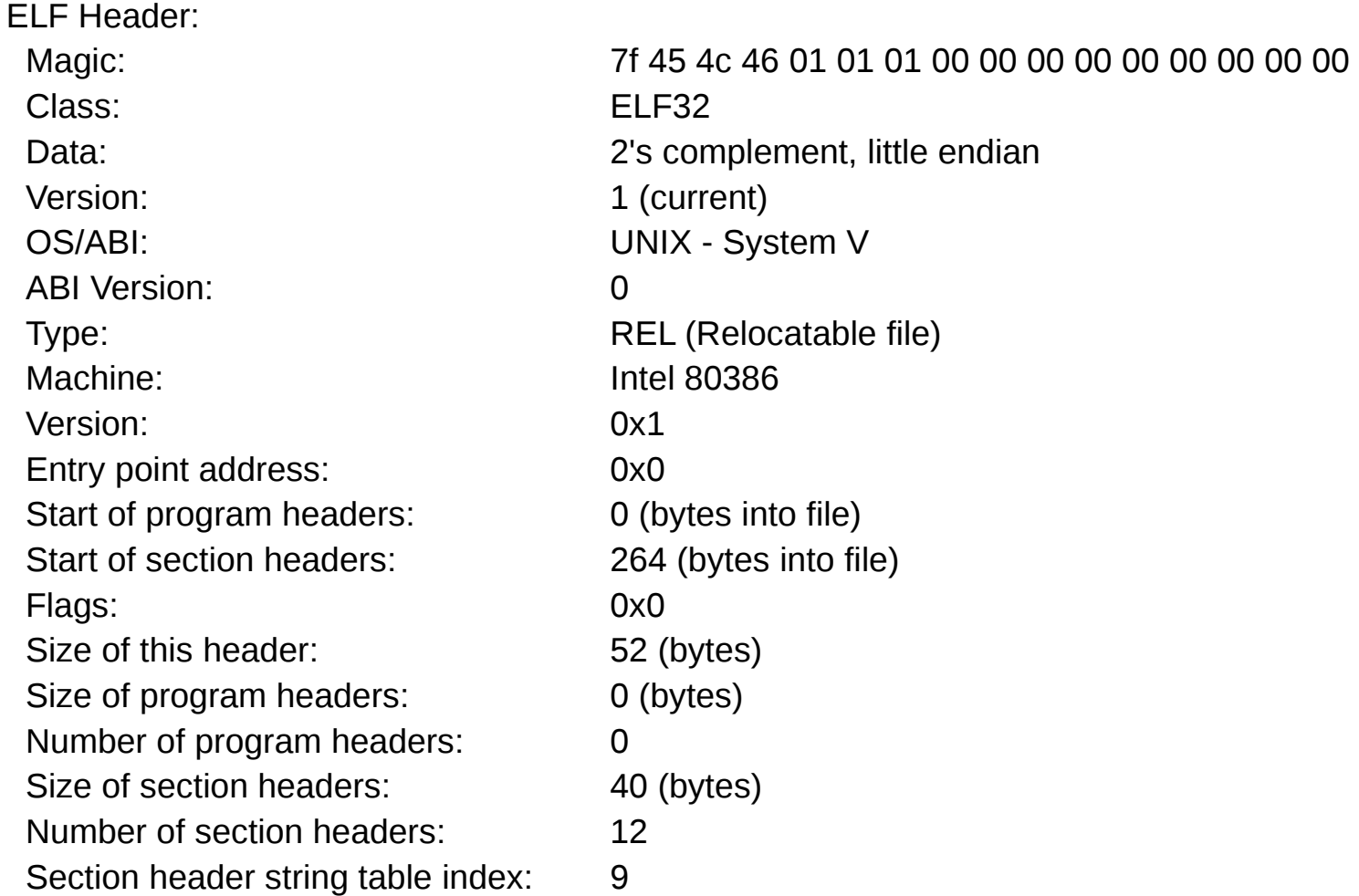

### readelf -s

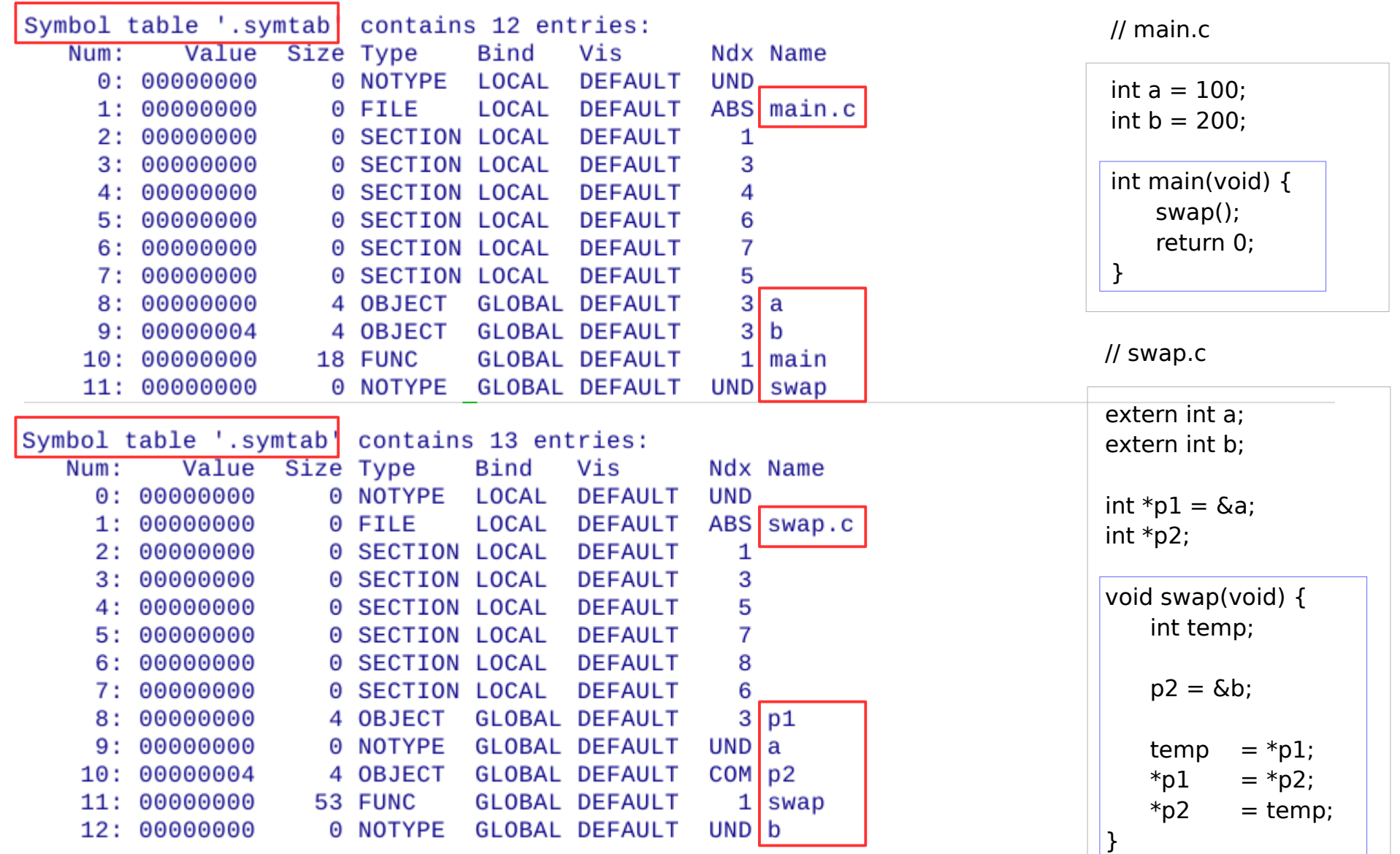

### readelf -S

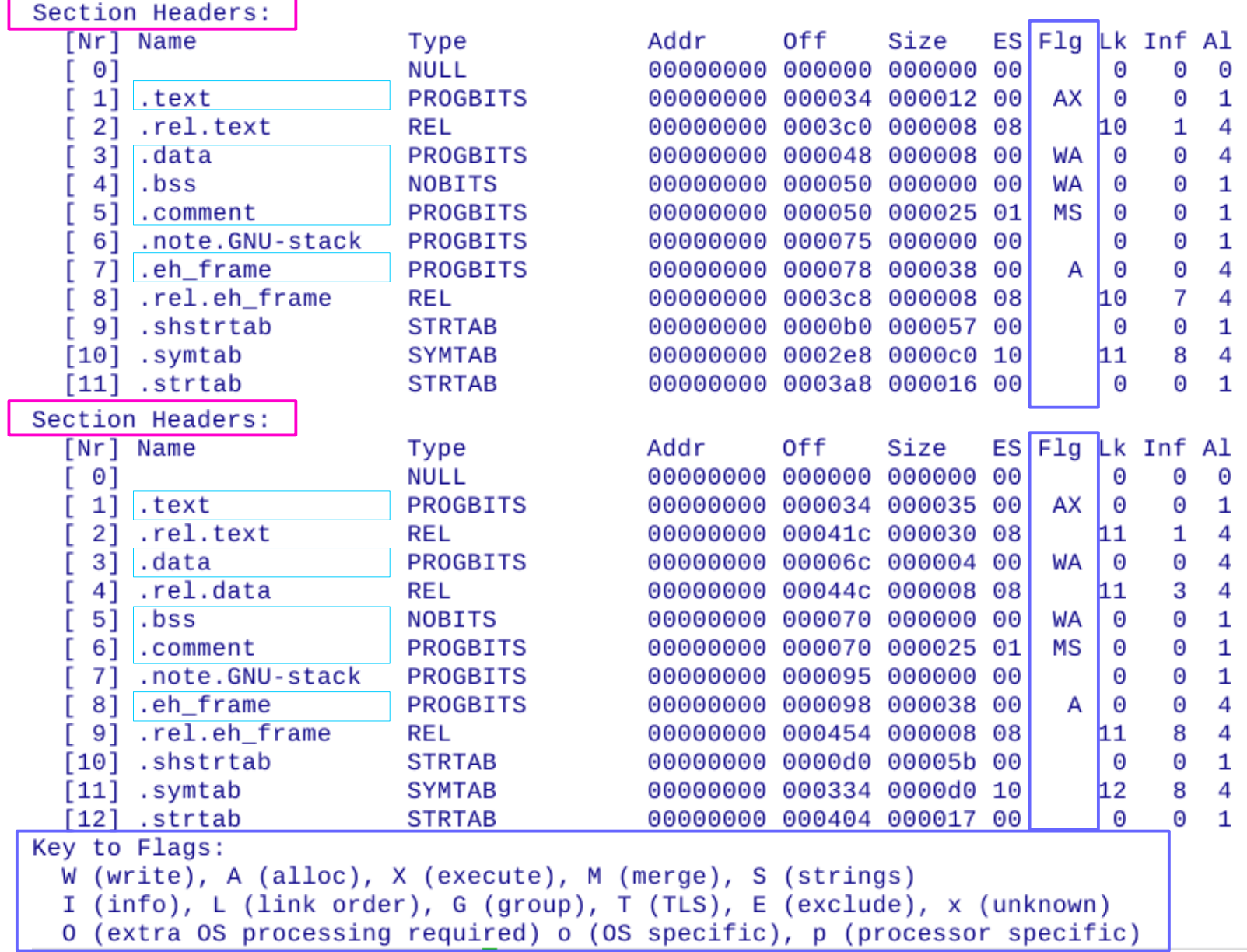

## readelf -l

```
Elf file type is EXEC (Executable file)
Entry point 0x80482f0
There are 9 program headers, starting at offset 52
Program Headers:
               Offset
                                 PhysAddr FileSiz MemSiz Fla Alian
 Type
                       VirtAddr
               0x000034 0x08048034 0x08048034 0x00120 0x00120 R E 0x4
 PHDR
 INTERP
               0x000154 0x08048154 0x08048154 0x00013 0x00013 R
                                                              0x1[Requesting program interpreter: /lib/ld-linux.so.2]
               0x000000 0x08048000 0x08048000 0x005d4 0x005d4 R E 0x1000
  LOAD
               LOAD
                                                              0x1000
               0x000f14 0x08049f14 0x08049f14 0x000e8 0x000e8 RW
 DYNAMIC
                                                              0x4NOTE
               0x000168 0x08048168 0x08048168 0x00044 0x00044 R
                                                              0\times40x4GNU STACK
               0x000000 0x00000000 0x00000000 0x00000 0x00000 RW 0x10
 GNU RELRO
               0x000f08 0x08049f08 0x08049f08 0x000f8 0x000f8 R
                                                              0x1Section to Segment mapping:
 Segment Sections...
  00
  01.interp
         .interp .note.ABI-tag .note.gnu.build-id .gnu.hash .dynsym .dynstr .gnu.version.
  02
eh_frame_hdr .rel.dyn .rel.plt .init .plt .text .fini .rodata .eh_frame_hdr .eh_frame..
  03
         .init_array .fini_array .jcr .dynamic .got .got.plt .data .bss
  04
         .dynamic
         .note.ABI-tag .note.gnu.build-id
  05
         .eh_frame_hdr
  06
  07
         .init_array .fini_array .jcr .dynamic .got
  08
```
## tiny.c & tiny.asm

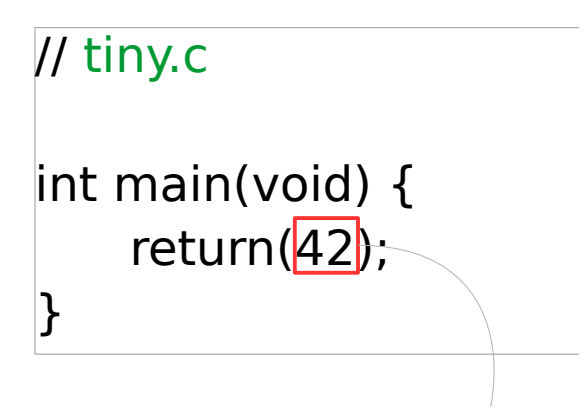

gcc -Wall tiny.c  $.7a$ .out; echo \$?

**gcc -s** : remove all symbol tables and relocation info from executables

**strip** : remove symbols from object files (linux executable - command)

gcc -Wall -s tiny.c gcc -Wall -s -O3 tiny.c

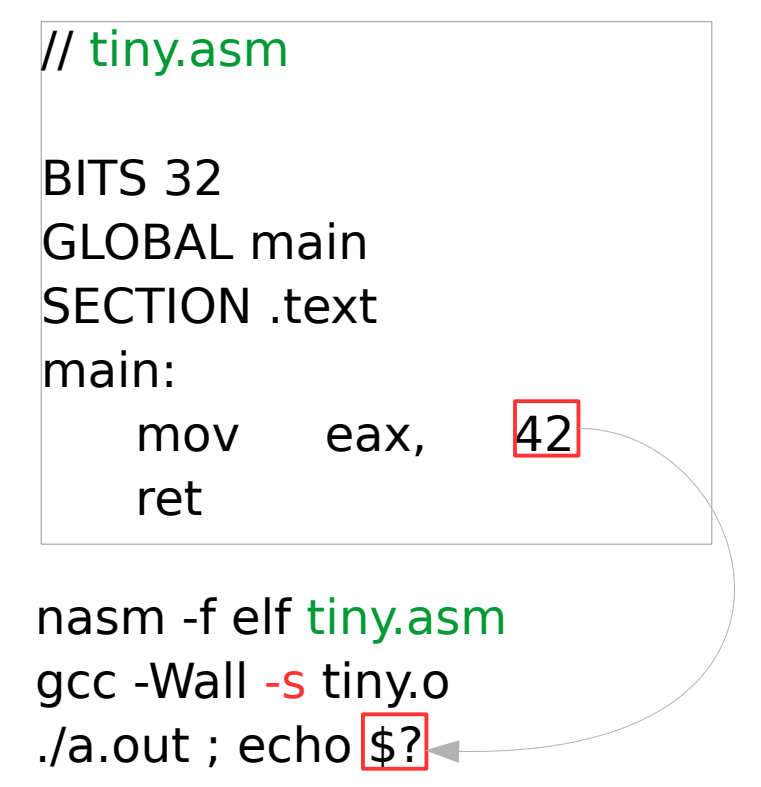

gcc -Wall -s -nostartfiles tiny.o

## Start files & Standard Libraries

#### **-nostartfiles**

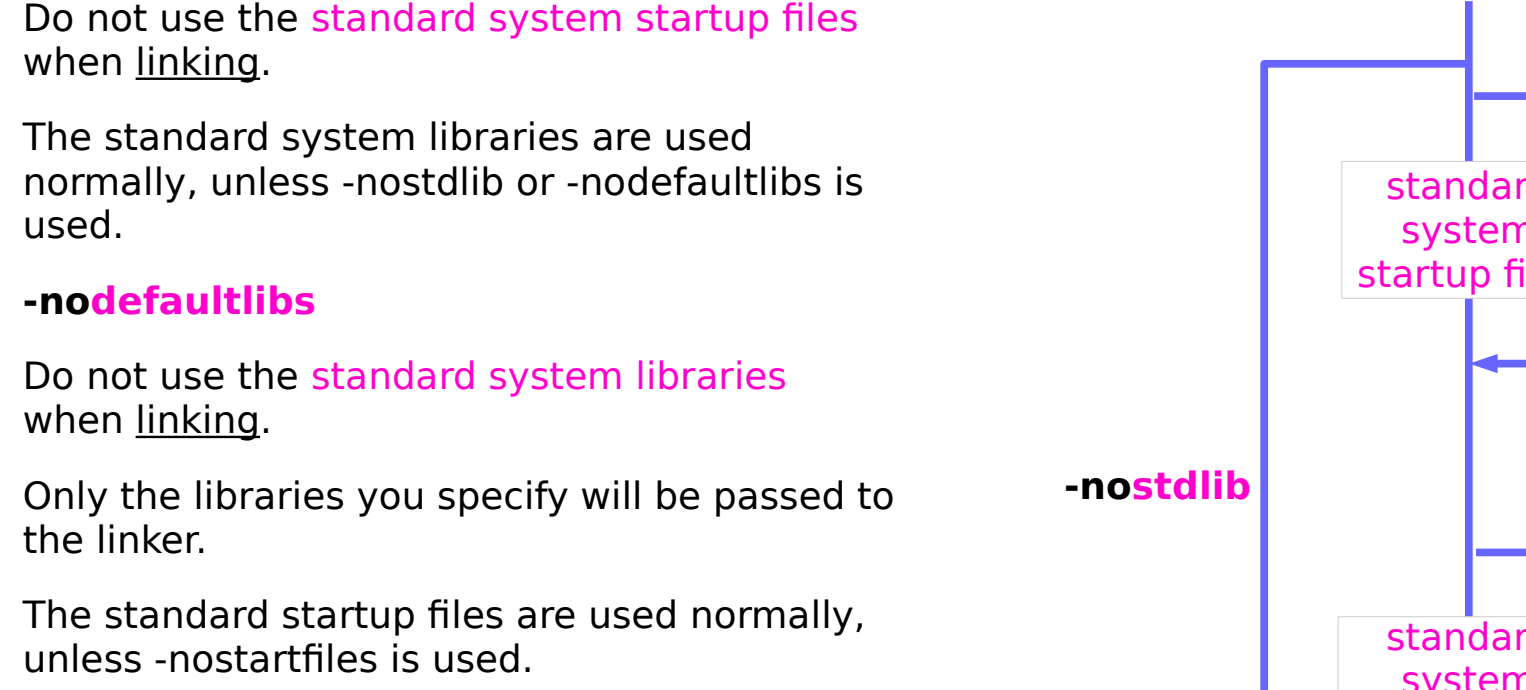

#### **-nostdlib**

Do not use the standard system startup files or libraries when linking.

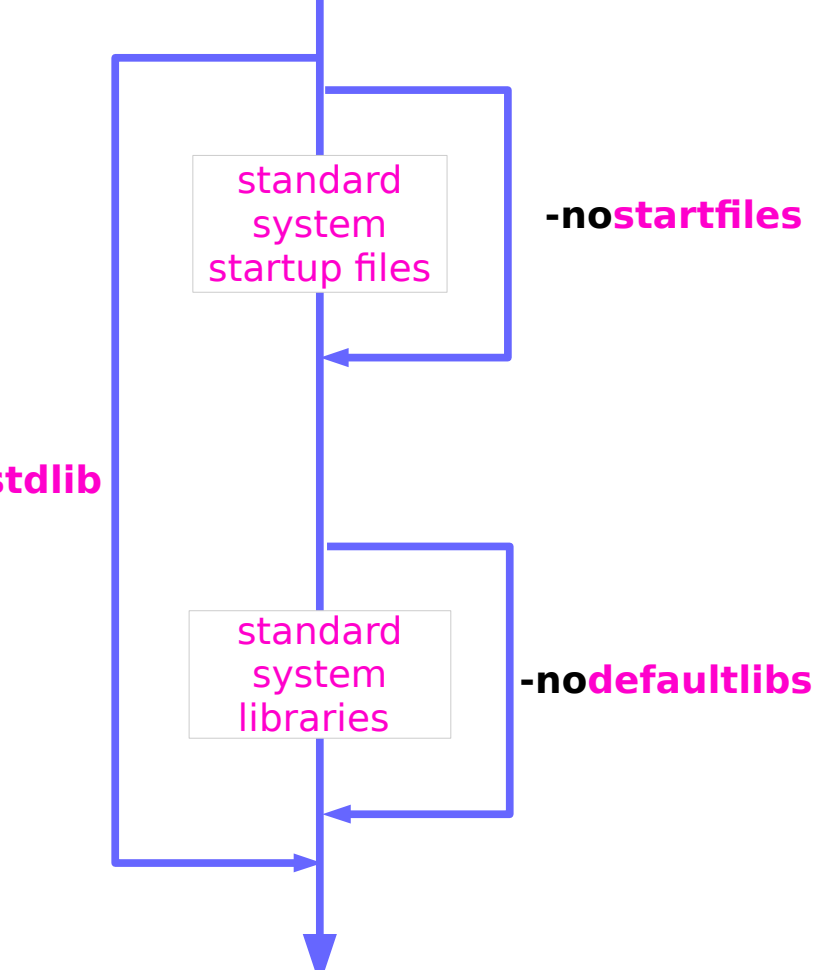

http://linux.die.net/man/1/gcc

## libc.a & libgcc.a

The compiler may generate calls to *memcmp*. memset, memcpy and memmove. These entries are usually resolved by entries in **libc**. These entry points should be supplied through some other mechanism when this option is specified.

One of the standard libraries bypassed by  **nostdlib** and **-nodefaultlibs** is **libgcc.a**, a library of internal subroutines that GCC uses to overcome shortcomings of particular machines, or special needs for some languages.

In most cases, you need **libgcc.a** even when you want to avoid other standard libraries. In other words, when you specify **-nostdlib** and  **nodefaultlibs** you should usually specify **lgcc** as well. This ensures that you have no unresolved references to internal GCC library subroutines. (For example, **main**, used to ensure C++ constructors will be called.)

### **libc**

- memcmp()
- memset()
- memcpy $()$
- memmove()

http://linux.die.net/man/1/gcc

## tiny.c results

```
young@USB01:~$ cat tiny.c
int main(void) { return 42; }
young@USB01:~$ gcc -Wall tiny.c
young@USB01:~$ ./a.out
young@USB01:~$ echo $?
42
young@USB01:~$ wc -c a.out
8500 a.out
young@USB01:~$
young@USB01:~$ gcc -Wall -s tiny.c
young@USB01:~$ wc -c a.out
6272 a.out
young@USB01:~$
young@USB01:~$ gcc -Wall -s -03 tiny.c
young@USB01:~$ wc -c a.out
6272 a.out
young@USB01:~$
```
## tiny.asm results

```
young@USB01:~$ cat tiny.asm
BITS 64
GLOBAL main
SECTION .text
main:
        mov eax, 42
        ret
young@USB01:~$
young@USB01:~$ nasm -f elf64 tiny.asm
vounq@USB@1:-S qcc - Wall -s tiny.oyoung@USB01:~$ ./a.out
young@USB01:~$ echo $?
42
young@USB01:~$ wc -c a.out
6272 a.out
young@USB01:~$
younq@USB@1:~$ qcc -Wall -s -nostartfiles tiny.o
/usr/bin/ld: warning: cannot find entry symbol start; defaulting to 000000000040
0240
young@USB01:~$ wc -c a.out
4832 a.out
young@USB01:~$ ./a.out
Segmentation fault (core dumped)
young@USB01:~$
```
## Calling external exit()

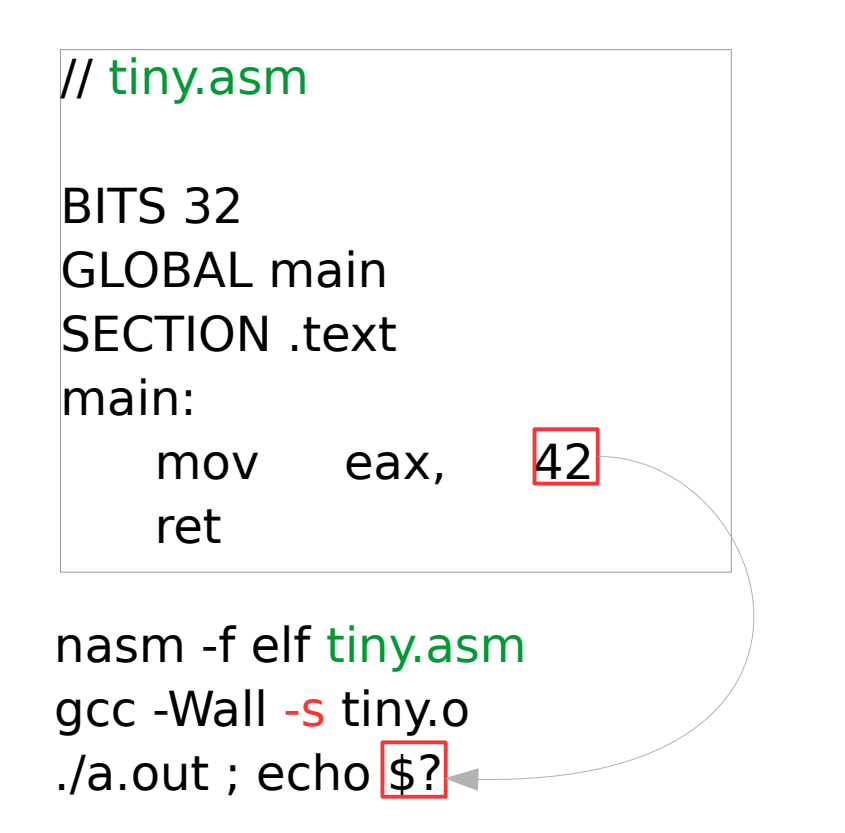

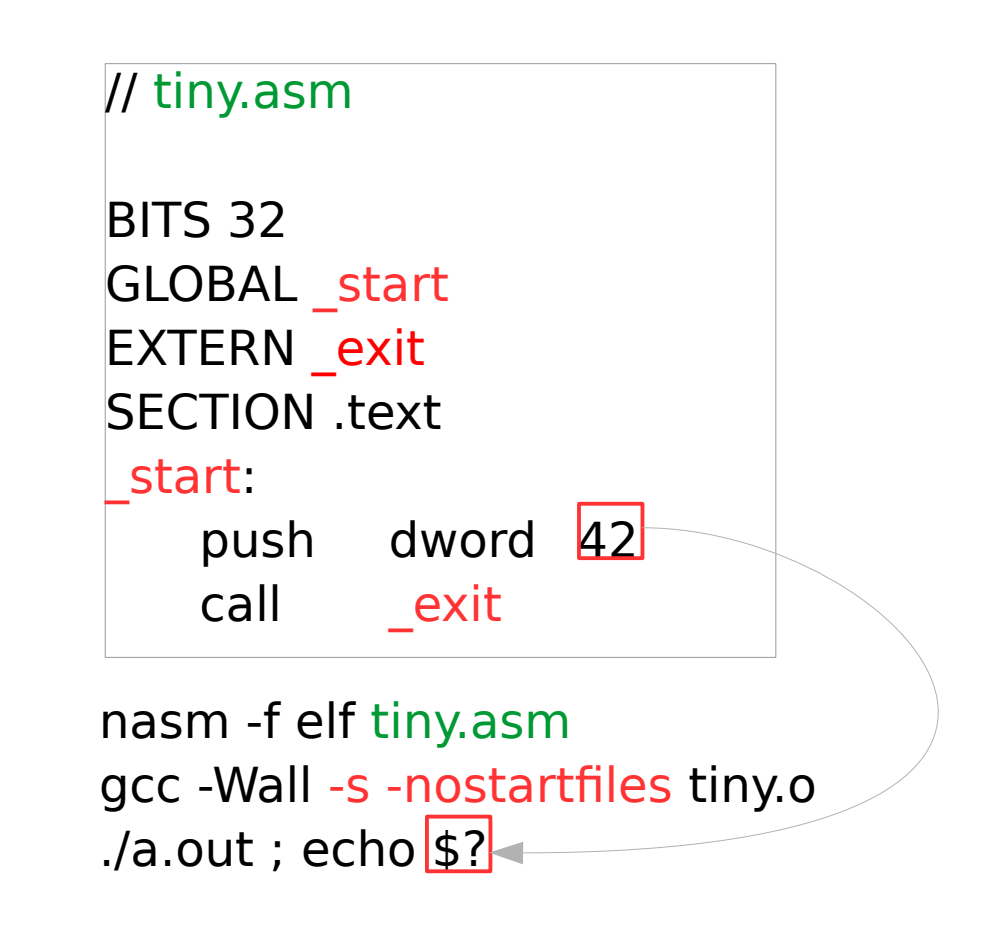

## Calling external exit() : results

```
young@USB01:~$ cat tiny.asm
BITS 64
GLOBAL _start
EXTERN \overline{\phantom{0}} exit
SECTION .text
start:
       mov rdi, 42 ; rdi hold 1st argument
        call exit
young@USB01:~$
young@USB01:~$ nasm -f elf64 tiny.asm
young@USB01:~$
young@USB01:~$ gcc -Wall -s -nostartfiles tiny.o
young@USB01:~$
young@USB01:~$ ./a.out
young@USB01:~$ echo $?
42
young@USB01:~$ wc -c a.out
5224 a.out
young@USB01:~$
```
## Calling System Call exit()

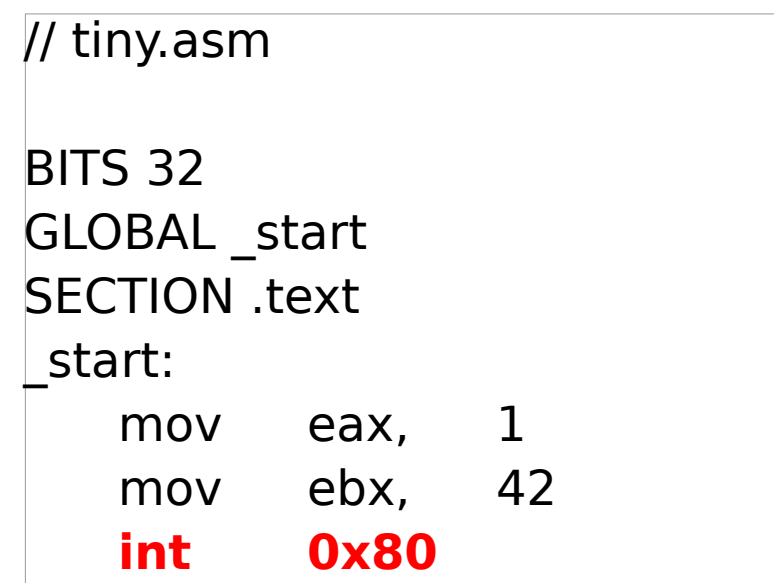

System call number 1: exit() Argument : 42 Passes control to interrupt vector invokes system call

nasm -f elf tiny.asm gcc -Wall -s -nostdlib tiny.o ./a.out ; echo \$?

## Software Interrupt INT

### INT  $(x86$  instruction)

From Wikipedia, the free encyclopedia

**INT** is an assembly language instruction for x86 processors that generates a software interrupt. It takes the interrupt number formatted as a byte value.<sup>[1]</sup> When written in assembly language, the instruction is written like this:

 $INT X$ 

where  $X$  is the software interrupt that should be generated (0-255).

Depending on the context, compiler, or assembler, a software interrupt number is often given as a hexadecimal value, sometimes with a prefix 0x or the suffix  $h$ . For example, INT 21H will generate the software interrupt  $0x21$ (33 in decimal), causing the function pointed to by the 34th vector in the interrupt table to be executed, which is typically an MS-DOS API call.

Most Unix systems and derivatives do not use software interrupts, with the exception of interrupt 0x80, used to make system calls. This is accomplished by entering a 32-bit value corresponding to a kernel function into the EAX register of the processor and then executing INT 0x80.

## Calling System Call exit()

```
young@USB01:~$ cat tiny.asm
BITS 64
GLOBAL _start
SECTION .text
start:
        mov eax, 1
        mov ebx, 42
        int 0x80
young@USB01:~$ nasm -f elf64 tiny.asm
young@USB01:~$ gcc -Wall -s -nostdlib tiny.o
young@USB01:~$ ./a.out
young@USB01:~$ echo $?
42
young@USB01:~$ wc -c a.out
528 a.out
young@USB01:~$
```
## Calling System Call sys\_exit()

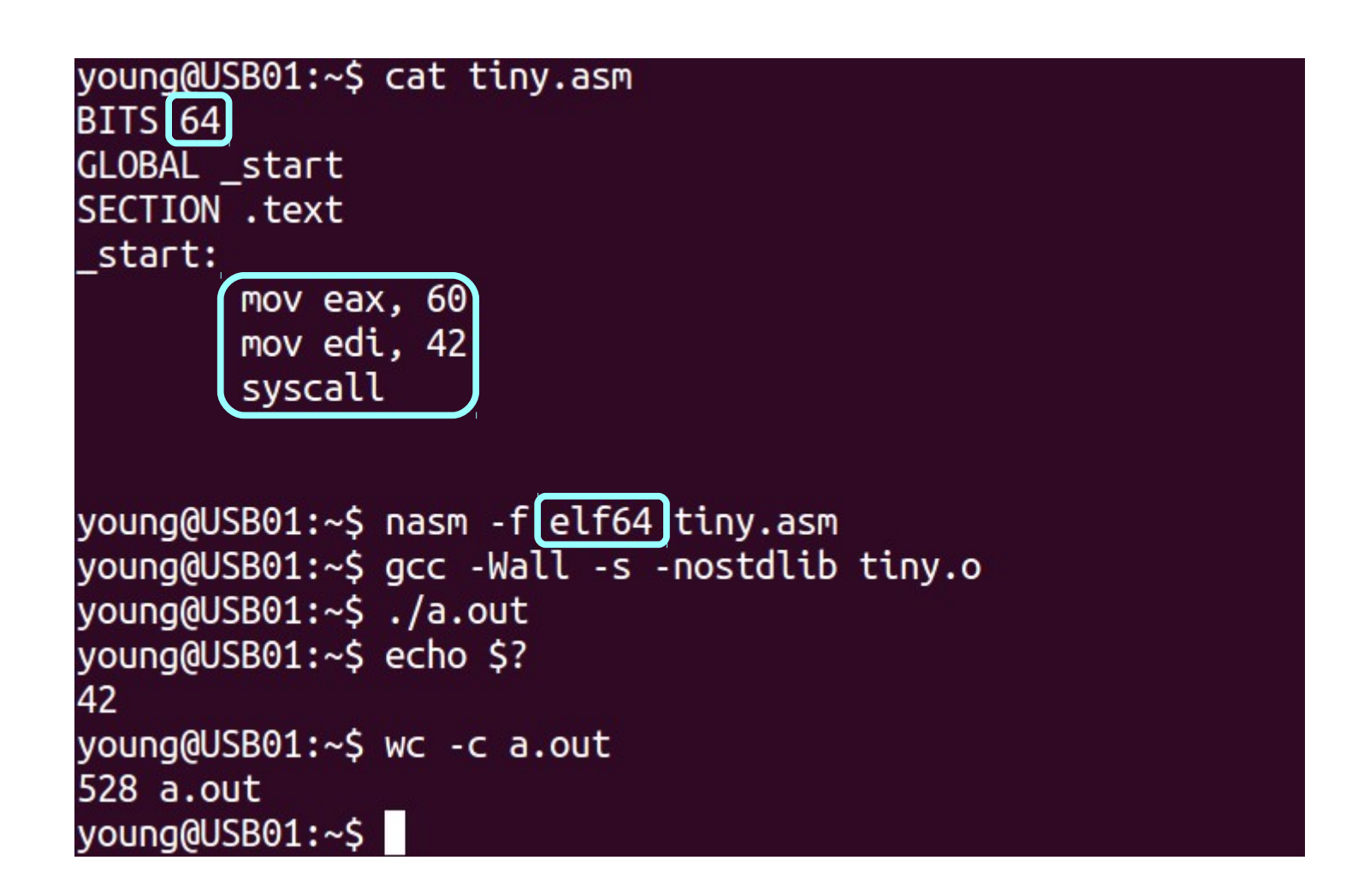

### nasm vs. gas

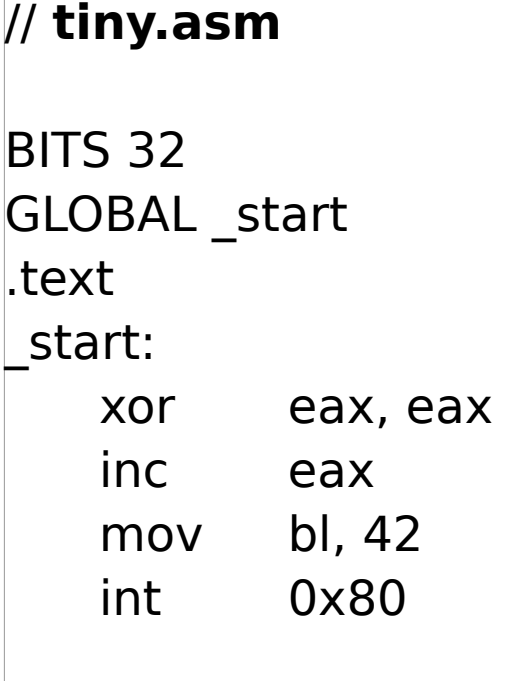

### // **tiny.s**

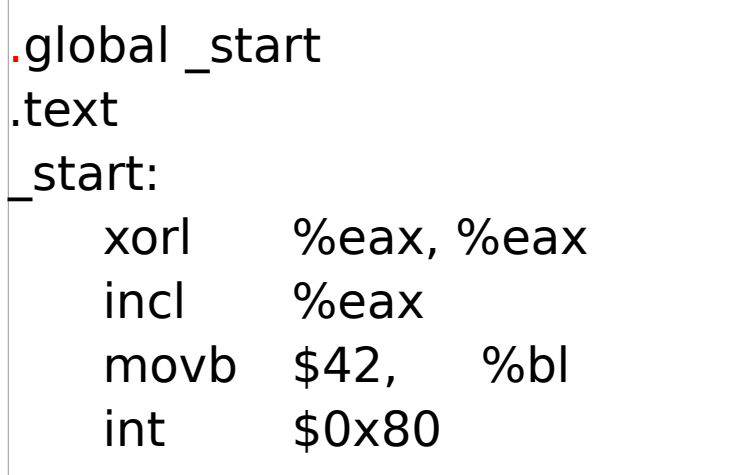

**nasm** -f elf64 tiny.s gcc -s -nostdlib tiny.o ./a.out ; echo \$?

**gcc** -s -nostdlib tiny.s ./a.out ; echo \$?

## Hand Coding ELF files

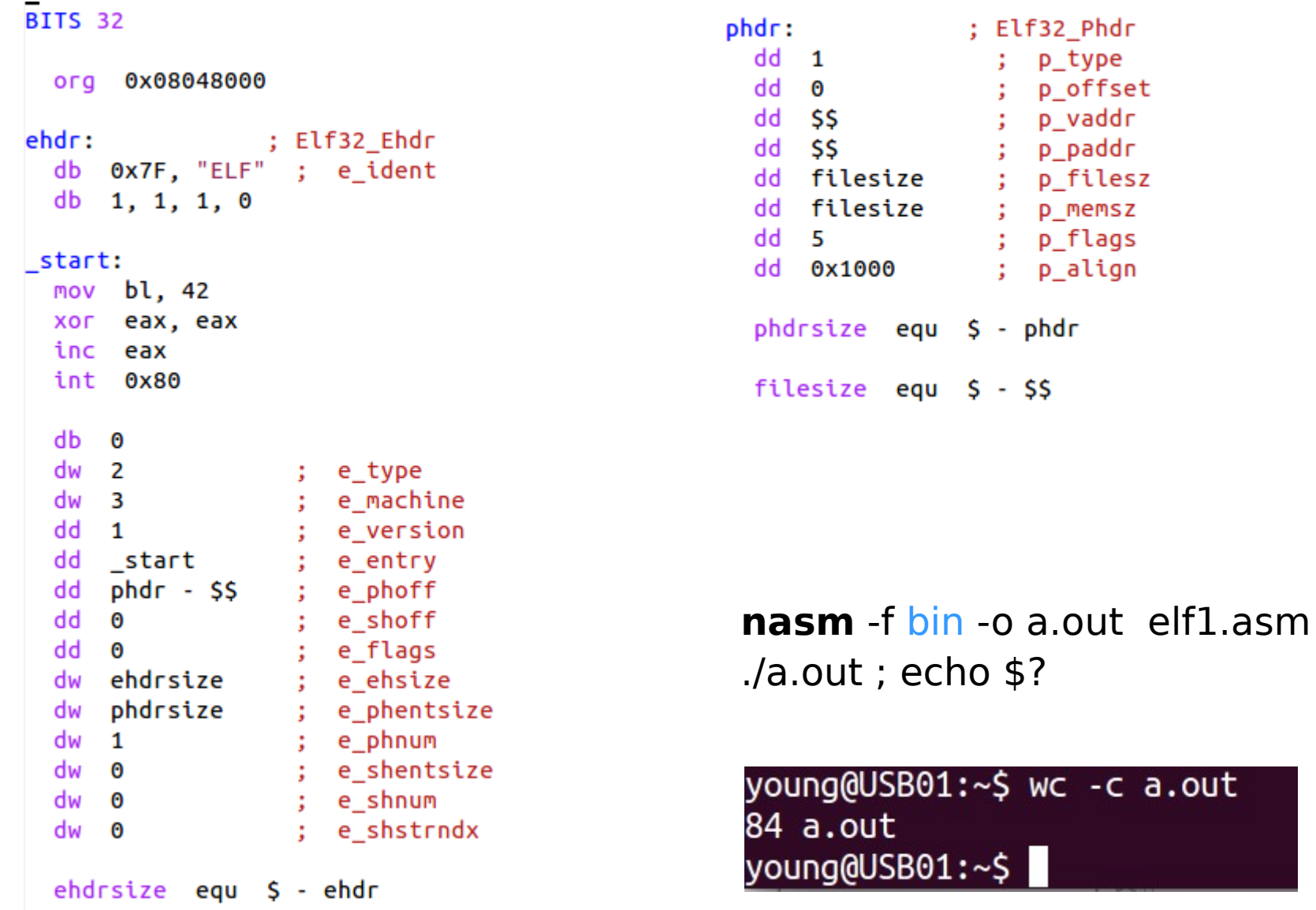

-c a.out

## Assembly for a exit() system call

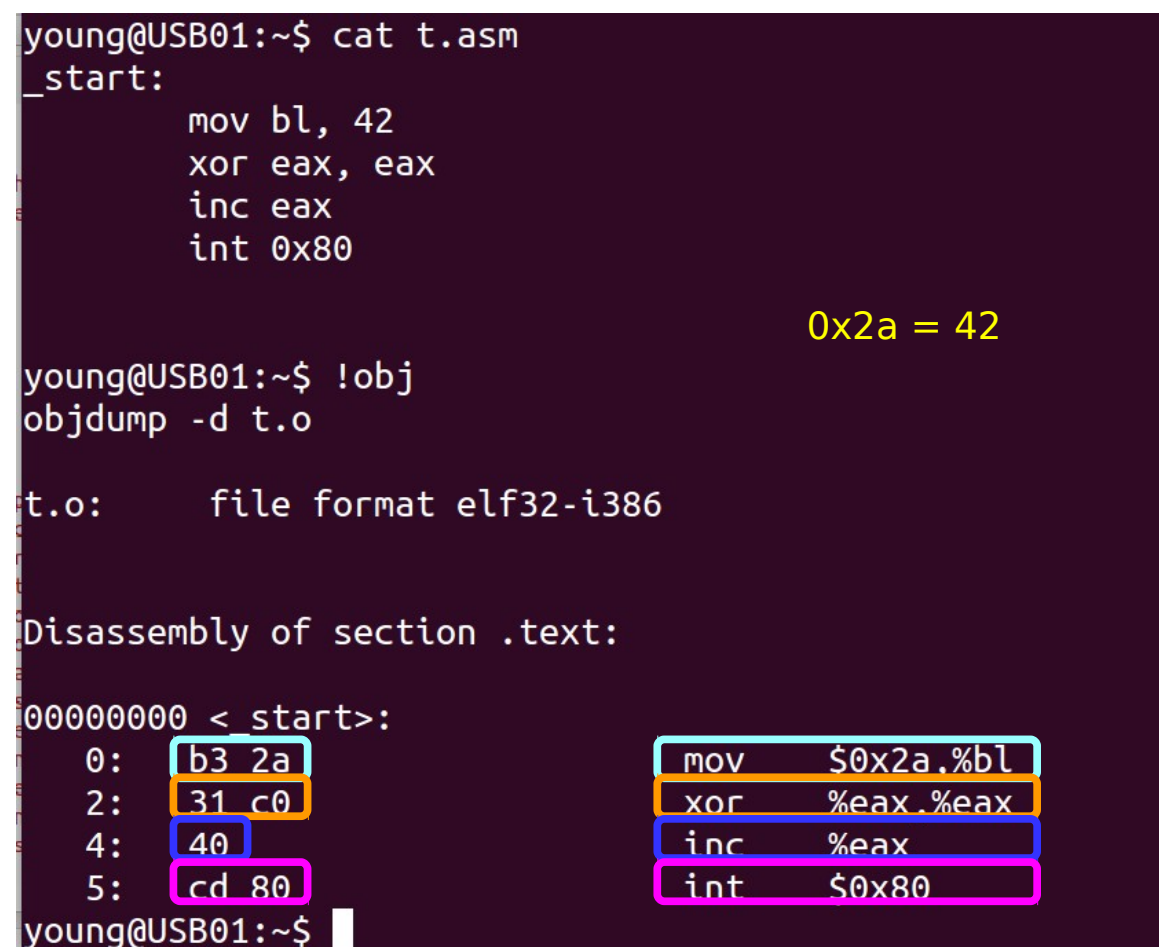

## Reading hand coded ELF file a.out (1)

```
young@USB01:~$ readelf a a.out
ELF Header:
   Magic:   7f 45 4c 46 01 01 01 00 b3 2a 31 c0 40 cd 80 00
Class: ELF32
 Data: Data: Data: 2's complement, little endian
 Version: 1 (current)
 OS/ABI: UNIX - System V
 ABI Version: 179
 Type: Type: EXEC (Executable file)
 Machine: Machine:  1999
 Version: 0x1
 Entry point address: 0x8048008
 Start of program headers: 52 (bytes into file)
 Start of section headers: 0 (bytes into file)
 Flaqs: 0x0Size of this header: 52 (bytes)
 Size of program headers: 32 (bytes)
 Number of program headers: 1
 Size of section headers: 0 (bytes)
 Number of section headers: 0
   Section header string table index: 0
```
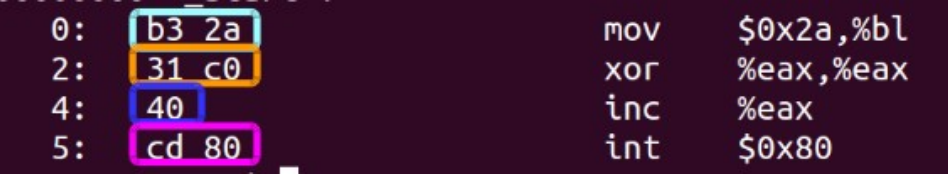

## Reading hand coded ELF file a.out (2)

There are no sections in this file.

There are no sections to group in this file.

Program Headers:

 Type Offset VirtAddr PhysAddr FileSiz MemSiz Flg Align LOAD 0x000000 0x08048000 0x08048000 0x00054 0x00054 R E 0x1000

There is no dynamic section in this file.

There are no relocations in this file.

The decoding of unwind sections for machine type Intel 80386 is not currently supported.

Dynamic symbol information is not available for displaying symbols.

No version information found in this file.

## Nasm Tokens for address calculation

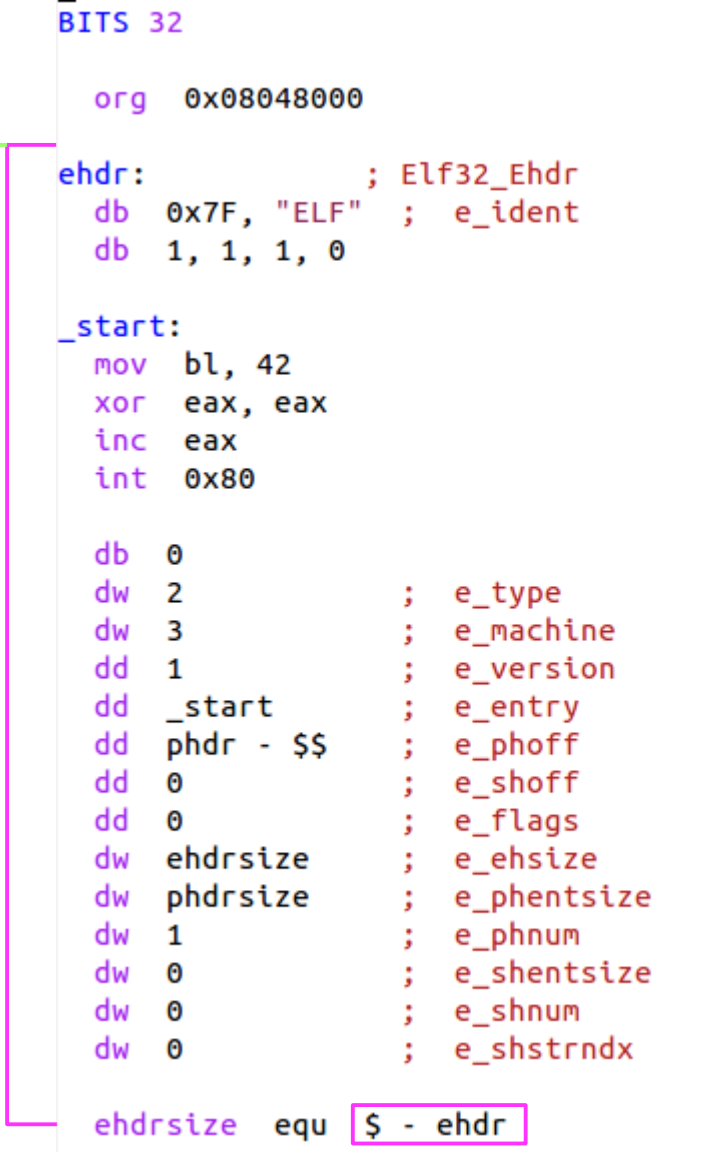

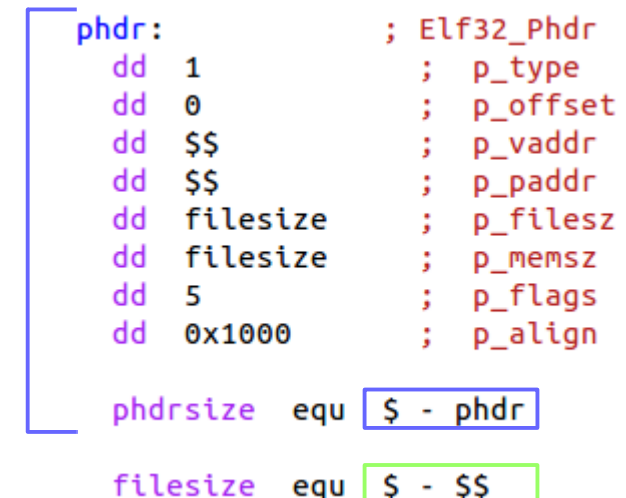

**\$** evaluates to the assembly position at the beginning of the line containing the expression current position

**\$\$** evaluates to the beginning of the current section

**\$-\$\$** can tell how far into the section

## Memory Map Figures

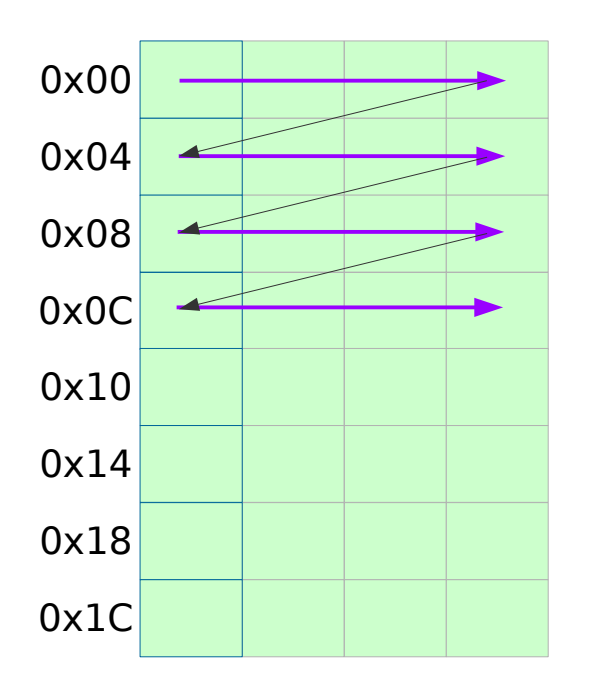

Increasing byte addresses

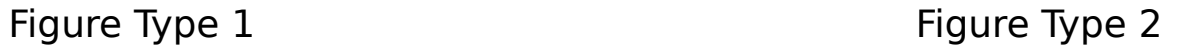

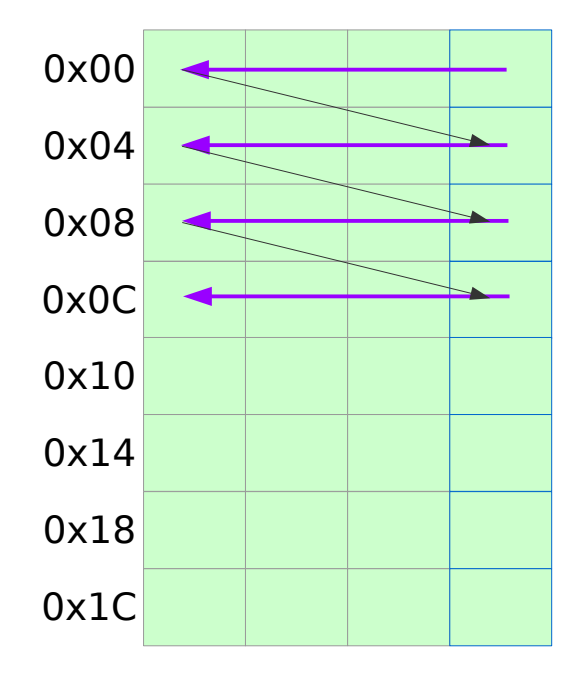

Increasing byte addresses

## Endianness

#### **Little Endian**

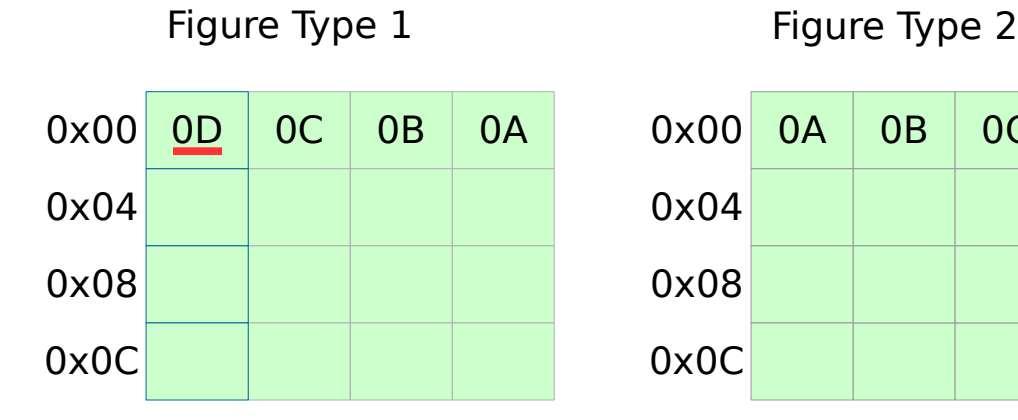

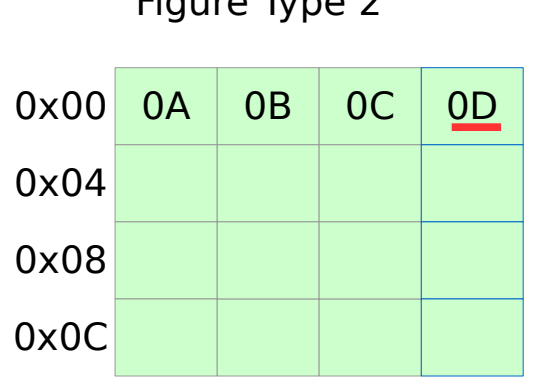

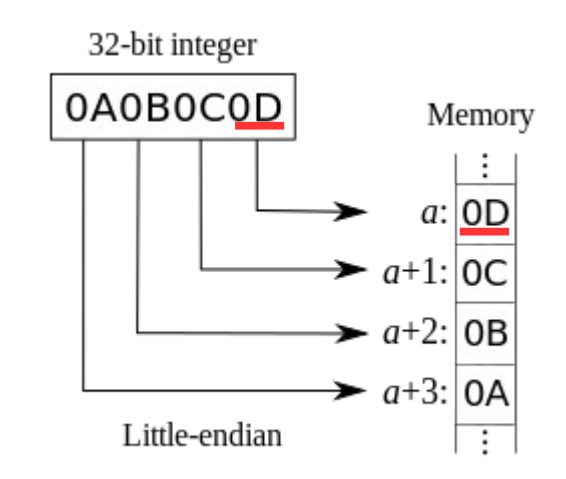

#### **Big Endian**

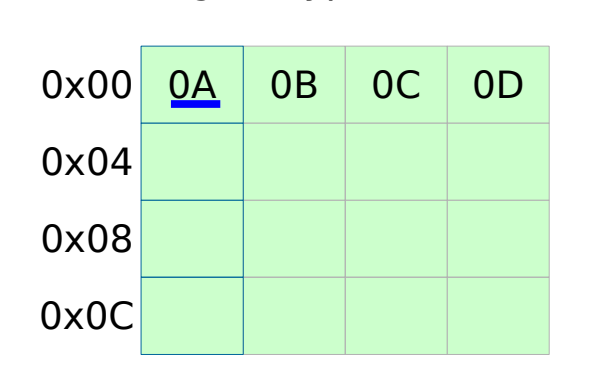

Figure Type 1 Figure Type 2

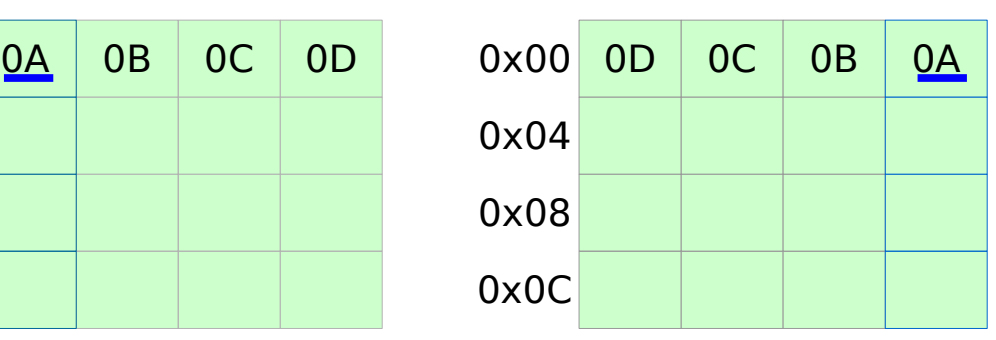

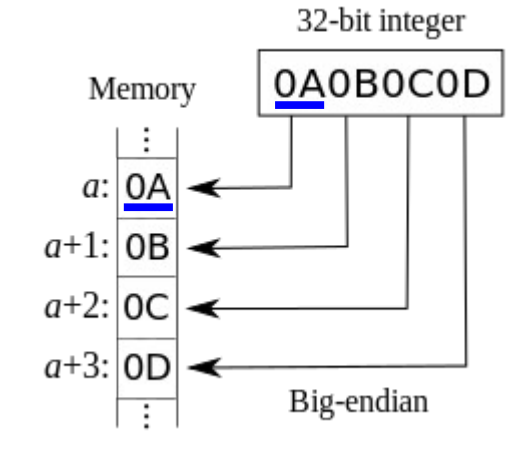

https://en.wikipedia.org/wiki/Endianness

## Memory layout

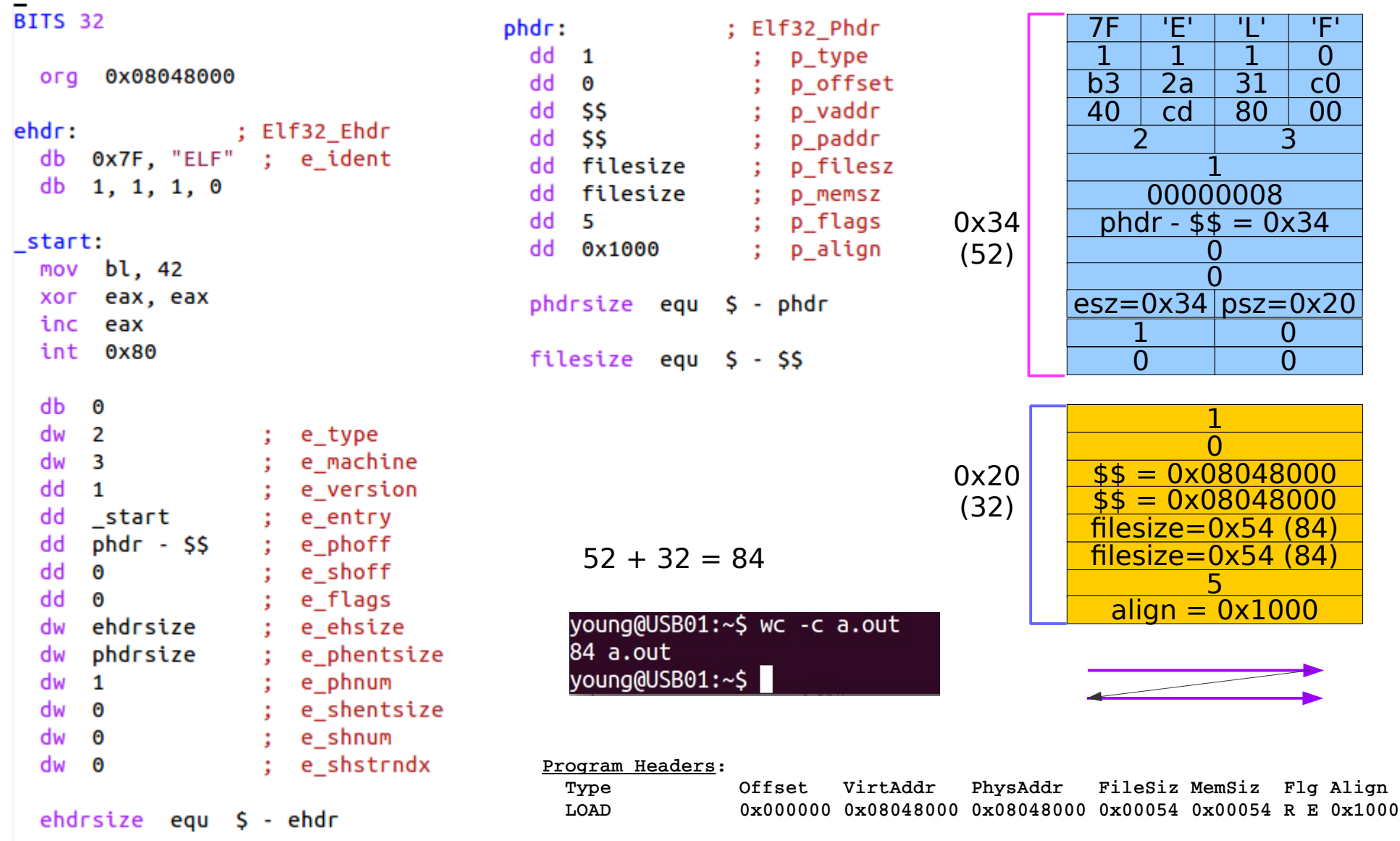

## ELF Header

- e machine the required architecture for an individual file.
- e\_version the object file version.
- e entry the virtual address of the entry point
- e phoff the program header table's file offset
- e shoff the section header table's file offset
- e flags processor-specific flags
- e ehsize the ELF header's size
- e phentsize the entry size of the program header table
- e phnum the number of entries in the program header table
- e shentsize the entry size of a section header table
- e shnum the number of entries in the section header table
- e shstrndx the index to the section name string table

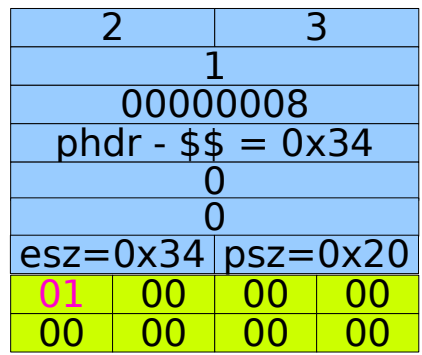

e\_version e entry e\_phoff e\_shoff e\_flags e\_type, e\_machine e ehsize, e phentsize e\_phnum e shentsize

## Program Header

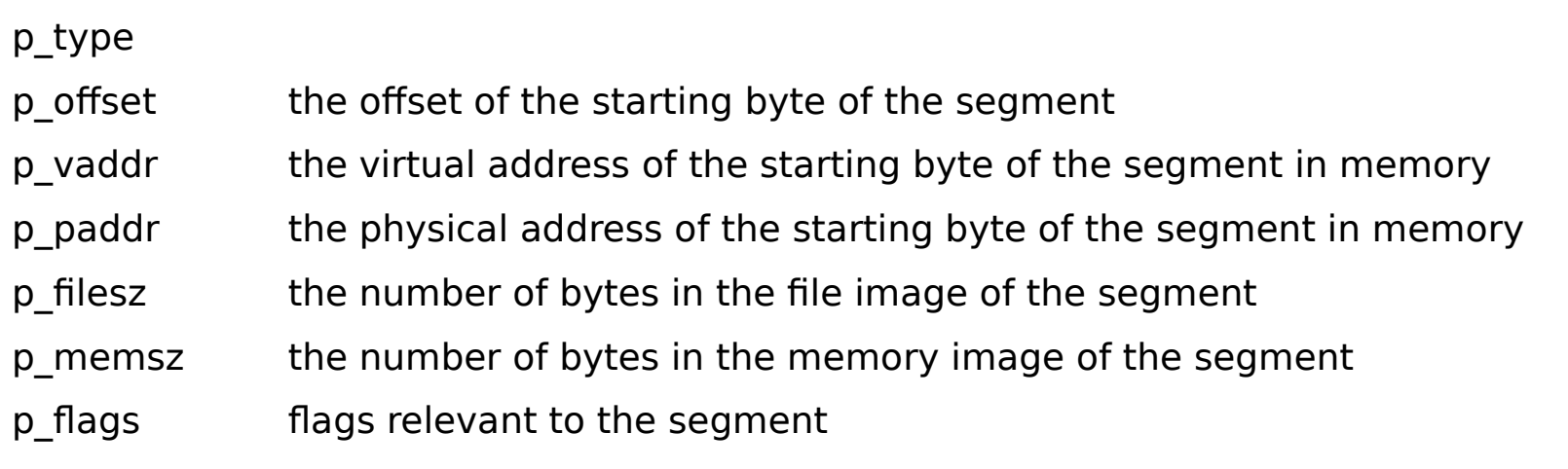

p\_align

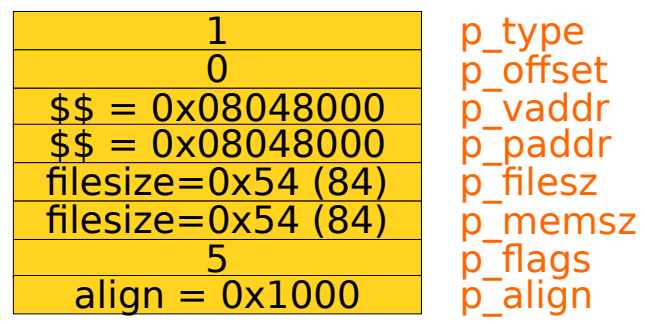

## Memory layout

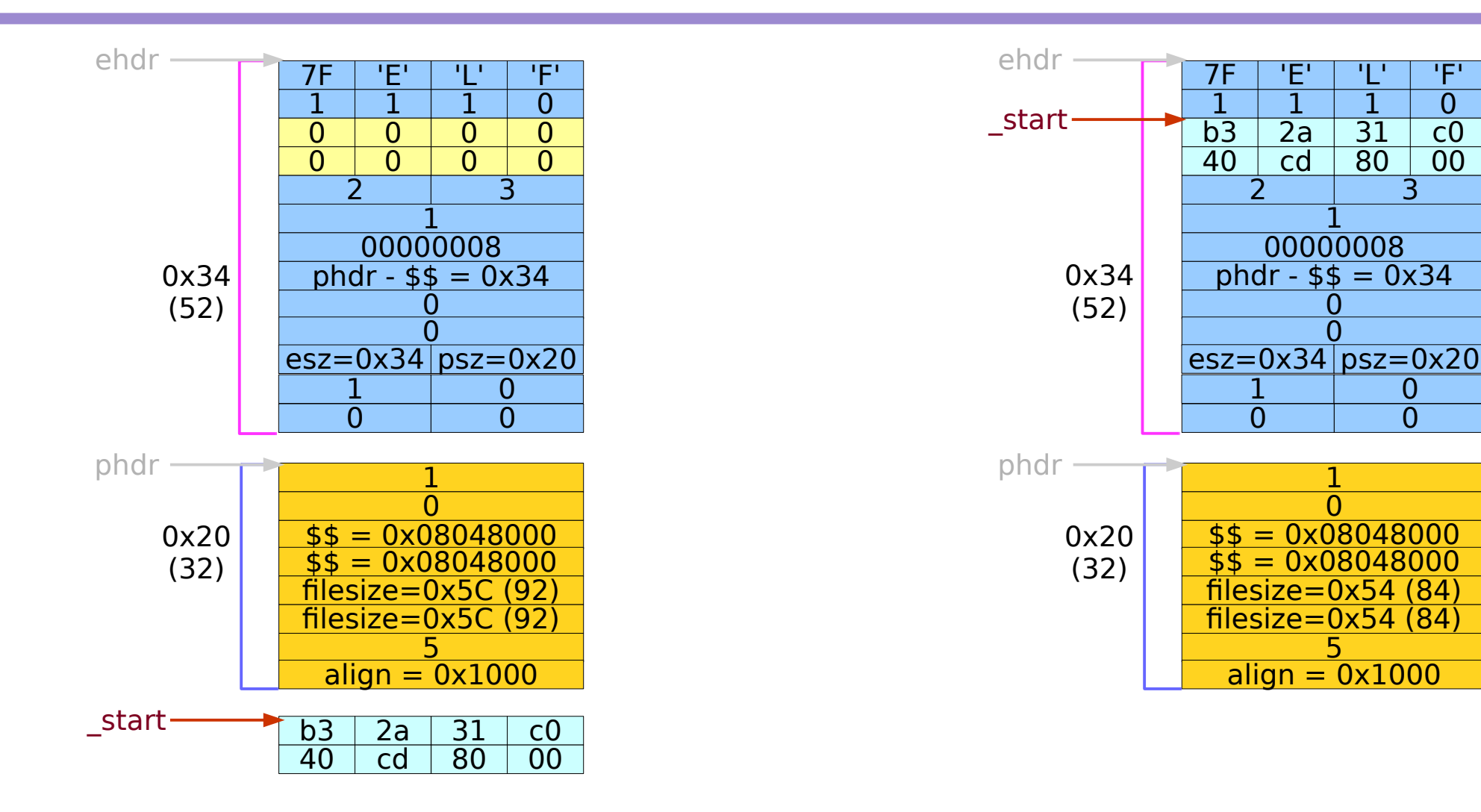

## Overlay (1)

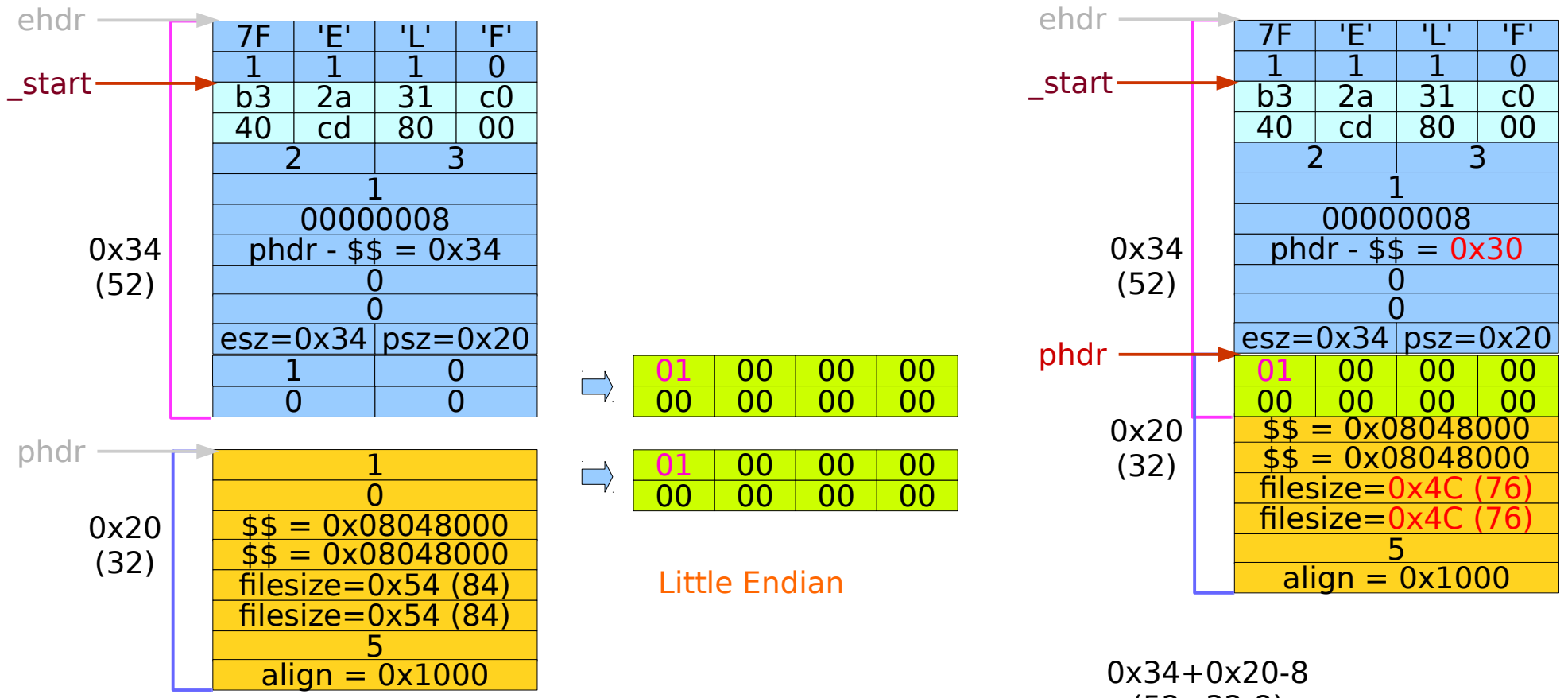

(52+32-8)

## Overlay (2)

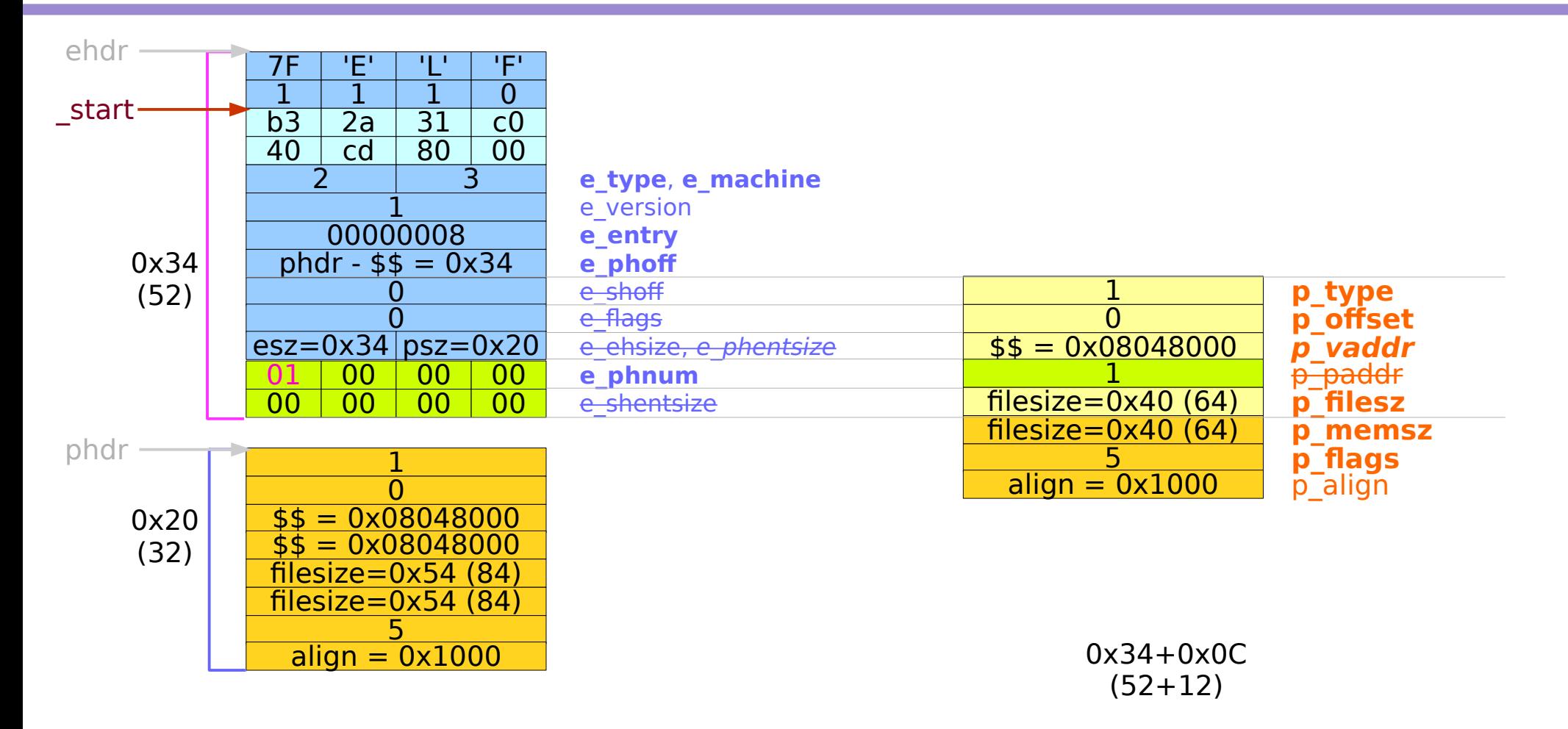

## Overlay (3)

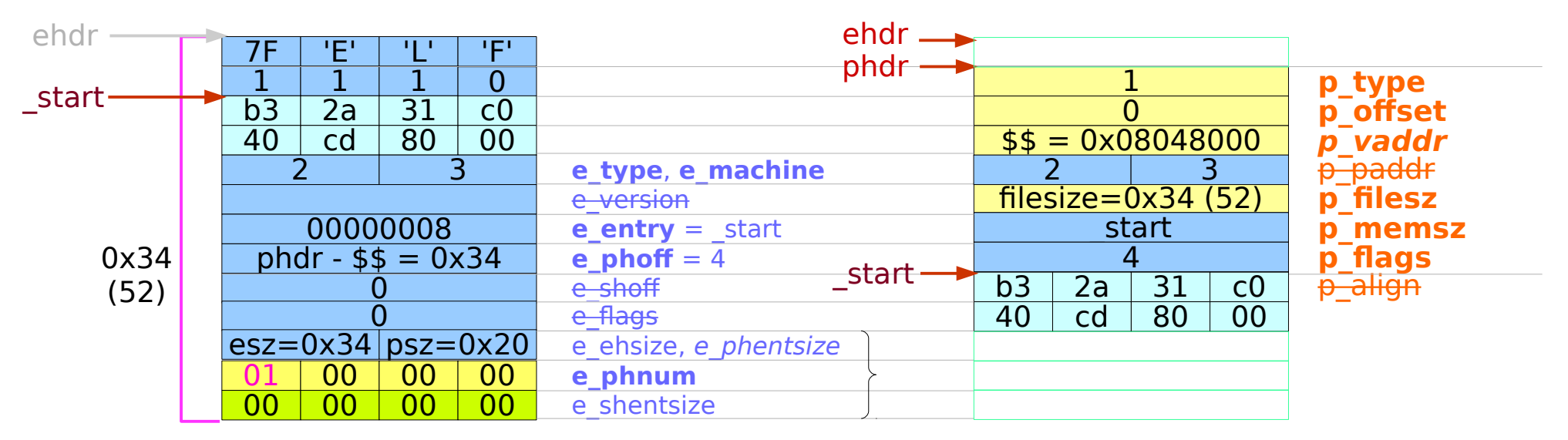

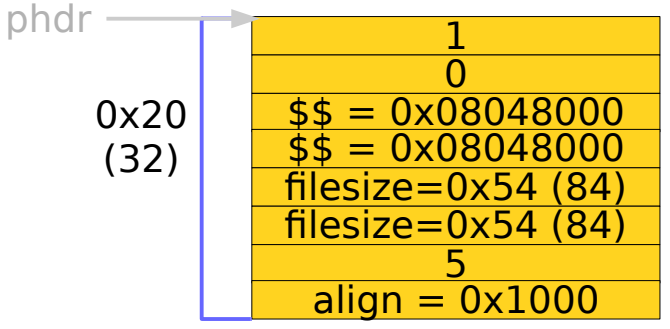

0x34 (52)

## Overlay (4)

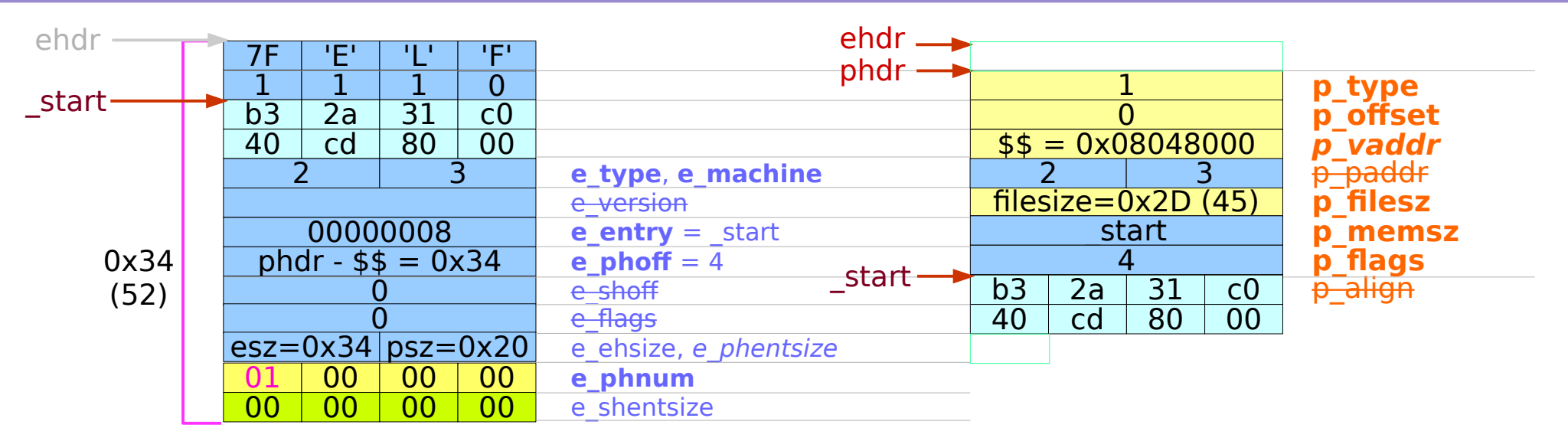

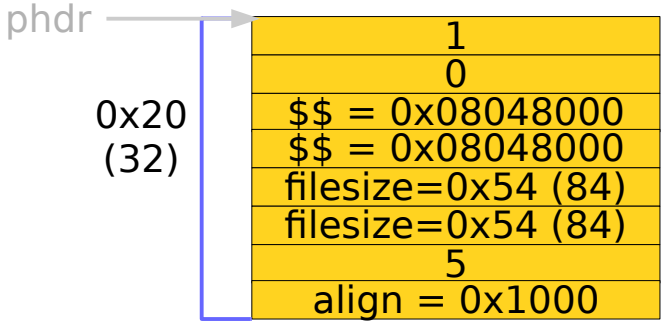

0x2D (45)

#### **References**

- [1] Essential C, Nick Parlante
- [2] Efficient C Programming, Mark A. Weiss
- [3] C A Reference Manual, Samuel P. Harbison & Guy L. Steele Jr.
- [4] C Language Express, I. K. Chun
- [5] "A Whirlwind Tutorial on Creating Really Teensy ELF Executables for Linux" <http://cseweb.ucsd.edu/~ricko/CSE131/teensyELF.htm>
- [6] [http://en.wikipedia.org](http://en.wikipedia.org/)
- [7] <http://www.muppetlabs.com/~breadbox/software/tiny/teensy.html>
- [8] http://csapp.cs.cmu.edu/public/ch7-preview.pdf